# **Installer - Bug #29279**

# **Drop use of SSLCertificateChainFile and combine CA certs**

03/06/2020 02:05 PM - Eric Helms

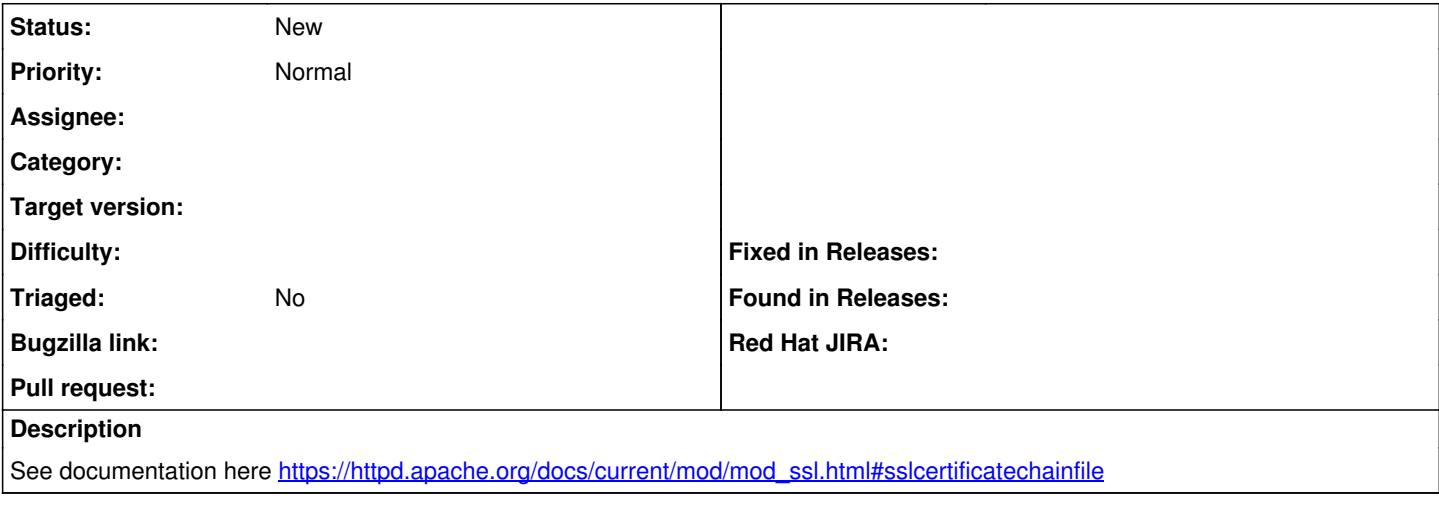

### **History**

### **#1 - 03/06/2020 02:22 PM - Ewoud Kohl van Wijngaarden**

That's not how we use it. We use SSLCertificateChainFile as the CA that allows client authentication and SSLCACertificatePath to serve the CA chain to the client. This is because we have 2 different CA chains that are being served.

#### **#2 - 03/13/2024 11:25 AM - Rune Philosof**

Ewoud Kohl van Wijngaarden wrote in [#note-1:](#page--1-0)

That's not how we use it. We use SSLCertificateChainFile as the CA that allows client authentication and SSLCACertificatePath to serve the CA chain to the client. This is because we have 2 different CA chains that are being served.

I think you mixed up some definitions

From apache documentation:

- SSLCACertificatePath will be used for both client authentication and server certificate chain.
- SSLCertificateFile will be used for server certificate and chain
- SSLCertificateChainFile will be used for server certificate and chain
- SSLCACertificateFile containing a list of ca pem certs, will be used for client authentication

Foreman is not using `SSLCACertificatePath`, which would be `ssl\_certs\_dir` here [https://github.com/theforeman/puppet-foreman/blob/ea57c5ceb0ba99a241e5c93b708dc0f010e38c47/manifests/config/apache.pp#L318.](https://github.com/theforeman/puppet-foreman/blob/ea57c5ceb0ba99a241e5c93b708dc0f010e38c47/manifests/config/apache.pp#L318) And it should not.

It seems the `server\_ssl\_ca` is used as SSLCACertificateFile, which is for client authentication, see <https://github.com/theforeman/puppet-foreman/blob/ea57c5ceb0ba99a241e5c93b708dc0f010e38c47/manifests/config.pp#L159> I suggest removing `server\_ssl\_ca` and using `client\_ssl\_ca` instead.

1. `server\_ssl\_chain` should default to empty.

2. The generated `server\_ssl\_cert` file should contain the ca chain.

I am unsure about migration.

Changing the default to empty, existing installations using the foreman installer generated certificates would start to fail, since their `server\_ssl\_cert` file does not contain the CA.

If it can be detected whether an installation is using the default generated certs (a) or self-supplied certs (b), then maybe (a) should have their existing `server\_ssl\_chain` file appended to their `server\_ssl\_cert` file.